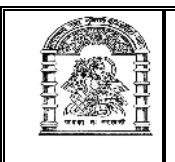

## હેમચંદ્રાચાર્ય ઉત્તર ગુજરાત યુનિવર્સિટી, <u>પાટણ</u>

## અધિસચના ક્રમાંક : પરીક્ષા/કા. (૩૨)/ જન–જલાઈ : ૨**૦૧** ક .<br>ડિપ્લોમાં ઈન યોગ એજયકેશન (ડી.વાય.એડ.)  $\overline{\textbf{d}}$ કેશન કોર્ષ (લેખિત) પરીક્ષાનો કાર્યક્રમ

૧ આથી પરીક્ષાર્થીઓને વિનંતી કરવામાં આવે છે કે, તેઓએ પ્રથમ પ્રશ્નપત્રની પરીક્ષા શરૂ <u>થવાના નિયત સમયથી પંદર મિનિટ પહેલાં અને ત્યારપછીના દરેક પ્રશ્નપત્રની પરીક્ષા શરૂ</u> થવાના નિયત સમયથી દસ મિનિટ પહેલાં પરીક્ષાના જે તે સ્થળે હાજર થવં.

પરીક્ષા ખંડમાં કોઈપણ પુસ્તક કે કાગળ લઈ જવાની તેઓને મનાઈ કરવામાં આવે છે.

ર લેખિત પરીક્ષા માટેનં કેન્દ્ર નીચે પ્રમાણે છે.

 $(1)$  પાટણ : કોમ્પ્યુટર અને માહિતી પ્રાદ્યોગિકી ભવન, હેમ. ઉત્તર ગુ. યુનિ. કેમ્પસ hod c[omputer@ngu.ac.in](hod_computer@ngu.ac.in)

૩ લેખિત પરીક્ષાઓ નીચે દર્શાવેલ અનુક્રમ પ્રમાણે લેવામાં આવશે.

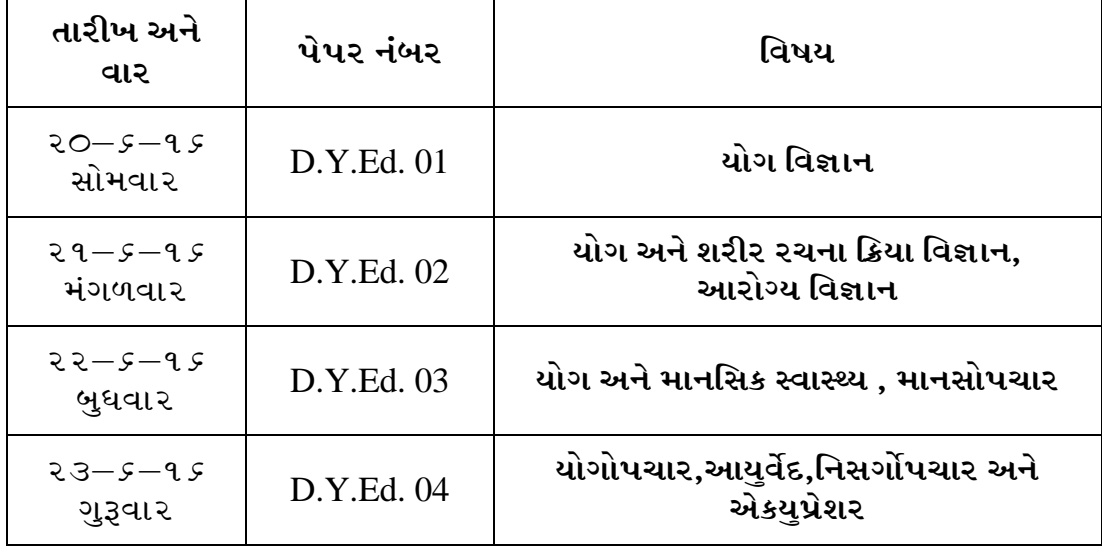

## **(TIME : 3--00 To 6--00)**

કા.પરીક્ષા નિયામક

સ્થળ : પાટણ (ઉ.ગુ.)<br>તારીખ : *૬ – ૬ –*૧*૬* કિંકિસના કર્યા હતા કર્યા હતા કર્યા હતા કે આદેશથી અને કે આ કે આ કે આ કે પ્રકાર તારીખ:  $5 - 5 - 95$